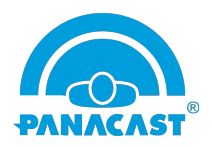

What is New:

- Windows 7 Intelligent Zoom support
- New CNN model to reduce GPU and Memory utilization of app
- Enhancements to Intelligent Zoom 2.0 reducing false positives
- Windows notification for CNN optimization status

Performed the test of PanaCast Vision which has new enhancements on version 2.3.1.6 in Windows 7(64-bit), Windows 8.1 (64-bit) & Windows 10 (64-bit). Below are the list of observations/issues which are known at this point of time.

Observations/Known Issues: N/A

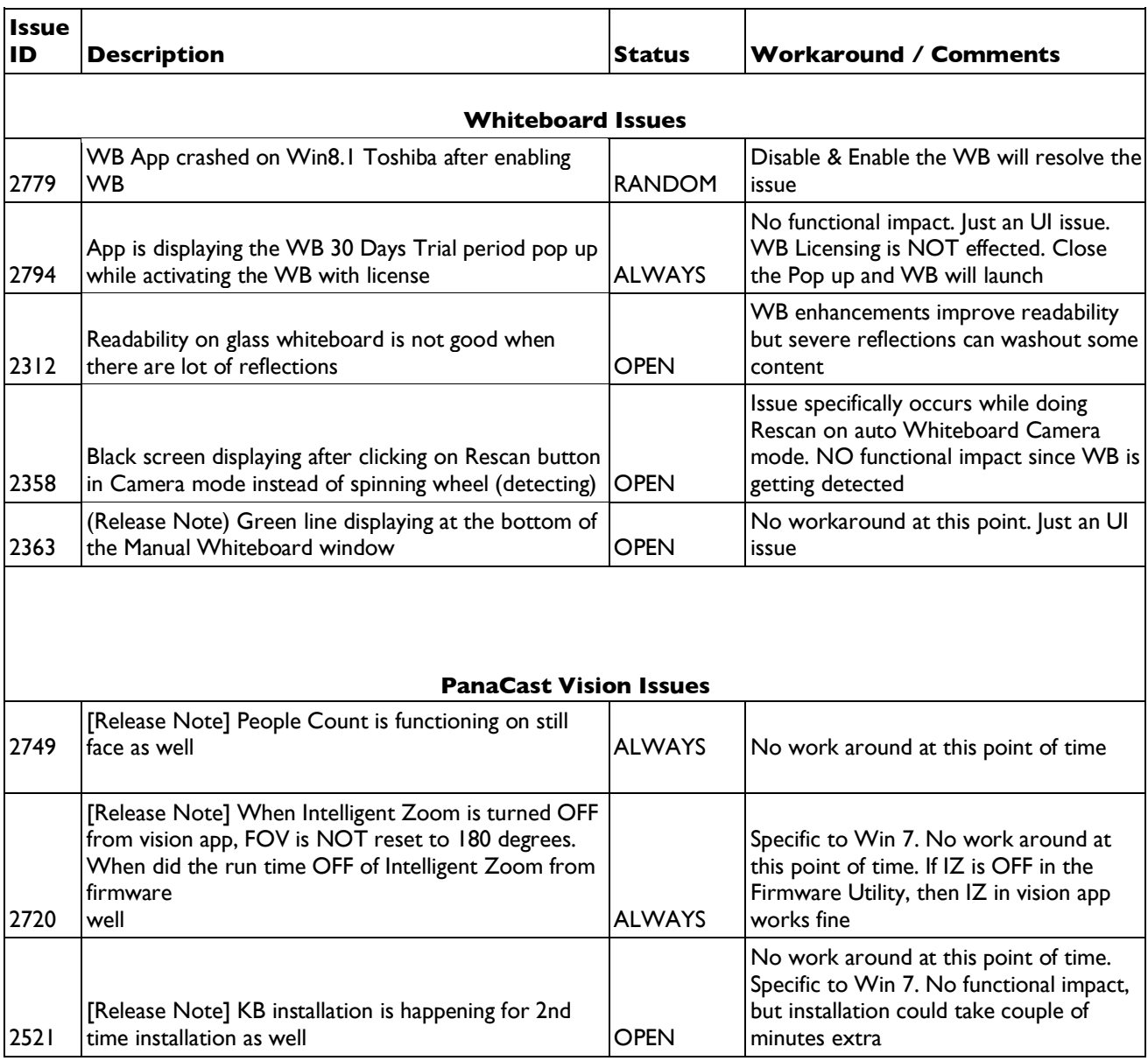

© 2018 Altia Systems, Inc. All rights reserved. Altia Systems, PanaCast, "Be there from anywhere" graphics, logos and designs are trademarks, servicemarks, registered trademarks, and/or registered servicemarks owned by Altia Systems Inc. All other trademarks, servicemarks, registered trademarks, and registered servicemarks are the property of their respective owners.

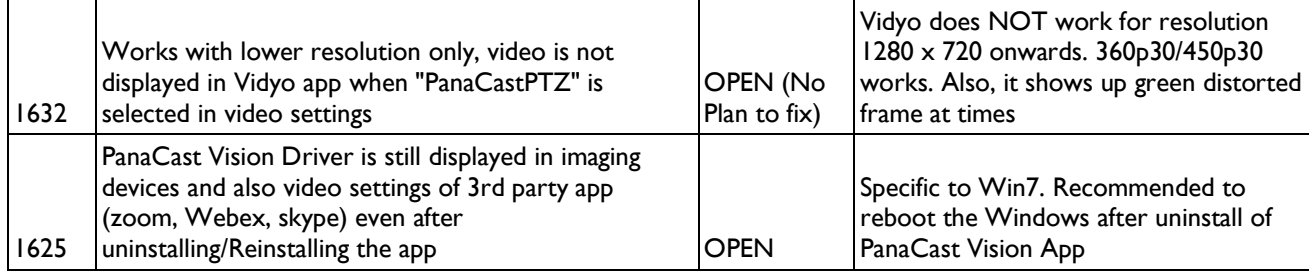

<sup>©</sup> 2018 Altia Systems, Inc. All rights reserved. Altia Systems, PanaCast, "Be there from anywhere" graphics, logos and designs are trademarks, servicemarks, registered trademarks, and/or registered servicemarks owned by Altia Systems Inc. All other trademarks, servicemarks, registered trademarks, and registered servicemarks are the property of their respective owners.